## **Online-Dienstplan**

Diese [Dienstplan-Eingabe-Software w](https://www.schramm.cc/data/DP/demo/DP.php)urde (zunächst offline und später online) über 15 Jahre an vielen Universitätskliniken im [Allgemeinen Krankenhaus Wien](https://www.akhwien.at/) zur Journaldienstabrechnung eingesetzt, da vor vielen Jahren die jeweiligen Kliniken für die Abrechnung zuständig waren, wurde aber letztlich ab ca. dem Jahr 2005 von einer professionellen Abrechnungs-EDV abgelöst. Zumal für die einzelnen Kliniken dafür kein Budget zur Verfügung stand, wurde die vorliegende Software den meisten Kliniken im AKH Wien kostenlos (Anästhesie, Neurochirurgie, Augenheilkunde, Frauenheilkunde, ...) zur Verfügung gestellt. Da die vorliegende Dienstplan-Software aber unverändert funktioniert, soll diese Interessenten probeweise für 3 Monate und daran anschließend mit einem geringen Unkostenbeitrag zur Verfügung gestellt werden. **Bei Interesse bitte eine**  [Nachricht](https://www.schramm.cc/data/kontakt/kontakt.php) **senden.** Die dBASE-Files für den Im- und Export sind zwar sehr alt, werden jedoch beispielsweise von [MS-Excel,](https://de.wikipedia.org/wiki/Microsoft_Excel) [LibreOffice](https://de.libreoffice.org/), [OpenOffice](https://www.openoffice.org/de/) … gelesen und können damit (etwa für eine Abrechnung) auch weiterhin bearbeitet werden.

**Voraussetzungen:** Ein Internetzugang mit einer konstanten IP-Adresse bzw. gleichbleibendem Hostname. Der Zugang wird dann auf diese IP-Adresse oder diesen Hostname eingeschränkt und steht sodann nur dem Inhaber dieses Internetzuganges (genauso, wie dies auch im AKH Wien durchgeführt wurde) zur Verfügung. Aus Sicherheitsgründen (z.B.: [IP-Spoofing](https://de.wikipedia.org/wiki/IP-Spoofing)) ist der Zugang aber dennoch nur über ein Login (Username, Password) möglich. Hinweis: Aus historischen Gründen können derzeit nur maximal 32 Dienste und maximal 1024 Dienstnehmer verwaltet werden. Der Online-Dienstplan könnte daher für kleinere Krankenhäuser, Pflegedienste, Apotheken, Arztpraxen, Einzelhandel, Kindergärten, Hotel- u. Gastrogewerbe ... interessant sein.

Für die Installation auf [https://www.schramm.cc](https://www.schramm.cc/) wird benötigt:

- **Name und Adresse der Institution**
- **Ansprechpartner: Name, Institution, E-Mail-Adresse**
- **Name der Dienste** (z.B. Intensivdienst, Hauptdienst, Oberarztdienst, Rufdienst, ...)
- **Name der Absenzen, Abwesenheiten** (z.B.: Krankenstand, Urlaub, Freizeitausgleich, Mutterschutz,…)
- **Maximal 3 IP-Adresse(n) oder Hostname(n)** für den darüber eingeschränkten Software-Zugang über das Internet.
- Folgende Zugangsrechte für 3 User sind möglich:
	- Dienstplan bearbeiten
	- Personaldaten editieren sowie neuen Personal-Eintrag erstellen,
	- Personen aus der Personaldatenbank löschen,
	- Upload von Personaldaten aus einem dBASE-File,
	- Export der Personaldaten sowie Dienstpläne,
	- Absenzen bearbeiten,
	- Passwort ändern
- Bitte daher um Angebe dieser 6 **Zugangsrechte für die 3 User**.
- **Eine Zustimmung, der jeweiligen Institution, dass die Daten, welche über die vorliegende Software verwaltet werden, bei dem Internetprovider abgelegt werden dürfen.** Für die Archivierung/Sicherheitskopie (regelmäßiger/ monatlicher Download) muss allerdings die jeweilige Institution selbst aufkommen, was jedoch in wenigen Sekunden

durchgeführt werden kann. Diese Dateien hatten seinerzeit auf einer [5.25"-Diskette](https://de.wikipedia.org/wiki/Diskette) ausreichend Speicherplatz, welcher demnach minimal ist. Die dBASE-Files werden in einer ZIP-Datei (AES 256)-verschlüsselt und sind daher (außer in der Demo-Software) nur mit einem Passwort zugänglich und folglich:

- Für die Verschlüsslung der Download-ZIP-komprimierten dBASE-Datenbank-Datei ein **Passwort zur Entschlüsselung.**
- Eine kleine (max. 30 kByte) Bilddatei der jeweiligen Institution / Branche als **[Logo](https://de.wikipedia.org/wiki/Logo_(Zeichen))**.
- Auf besonderen Wunsch besteht die Möglichkeit eines (un)eingeschränkter Internet-Zuganges, jedoch ausschließlich zu den [tages-aktuellen Diensthabenden](https://www.schramm.cc/data/DP/demo/Heute.php) mit einem Aktualisierungsbutton.
- Der Internetprovider ist, was den Internet-Zugang betrifft, i.A. sehr zuverlässig, dennoch müssen bisweilen Servicearbeiten (i.d.R. nachts) durchgeführt werden. Während dieser Zeit (etwa 3 mal pro Jahr für ca. 1 Stunde) ist der Zugang nicht möglich. Bedenken Sie dies beim Einsatz an Notfallkliniken.
- In Deutschland sowie der Schweiz zusätzlich das **Bundesland** bzw. der **Kanton**, denn neben den bundeseinheitlichen Feiertagen haben die [Bundesländer](https://de.wikipedia.org/wiki/Gesetzliche_Feiertage_in_Deutschland) bzw. [Kantone](https://de.wikipedia.org/wiki/Feiertage_in_der_Schweiz) weitere Feiertage festgelegt. Allenfalls auch um Angabe regelmäßig wiederkehrender lokaler Feiertage.
- Der (veraltete) [dBASE III \(PLUS\)](https://de.wikipedia.org/wiki/DBASE#dBASE_III_(PLUS)) Source-Code für die Abrechnung der Journaldienste im Allgemeinen Krankenhaus Wien stand den Kliniken lokal zur Verfügung und kann bei Interesse auch wieder zugesendet werden. Da wie oben angegeben dBASE-Files von vielen [Tabellenkalkulations-Paketen](https://de.wikipedia.org/wiki/Tabellenkalkulation) wie auch Datenbanken importiert werden können, ist dieser Source-Code vermutlich nur von historischem Interesse.

## **Hinweis:**

- Eine Remote-Installation ist nicht zuletzt auch der Reisekosten wegen nicht möglich.
- Eine Online-Wunschplan-Software stand den Kliniken vor vielen Jahren gleichfalls zur Verfügung, wurde jedoch wegen geringer Akzeptanz wieder eingestellt.

Mit herzlichen Grüßen

## Dr. Wolfgang Schramm

## <https://www.schramm.cc/>

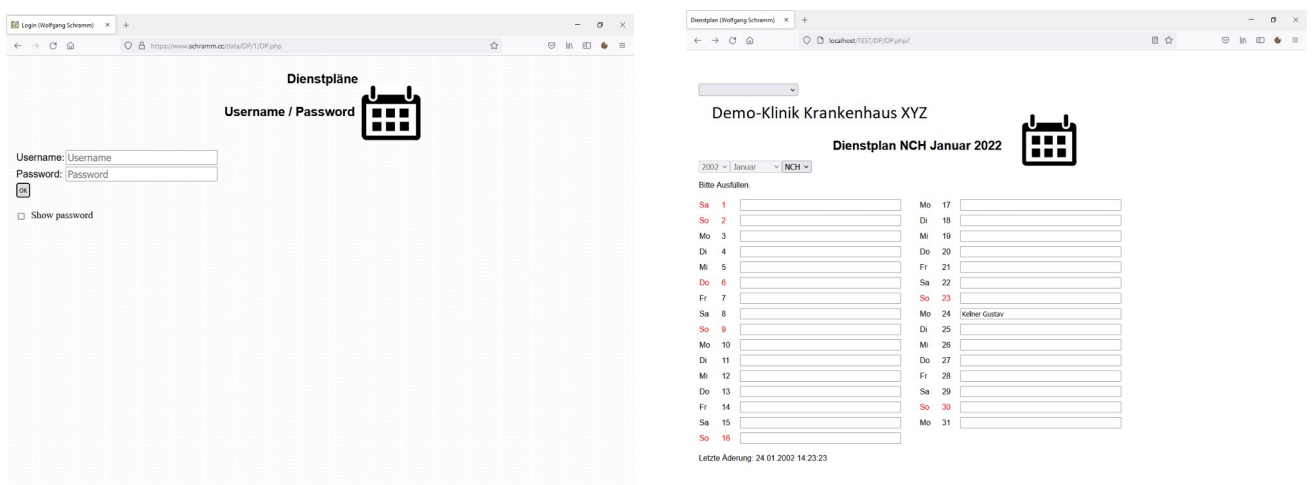